## LU\_TUMOR\_VASCULATURE\_UP

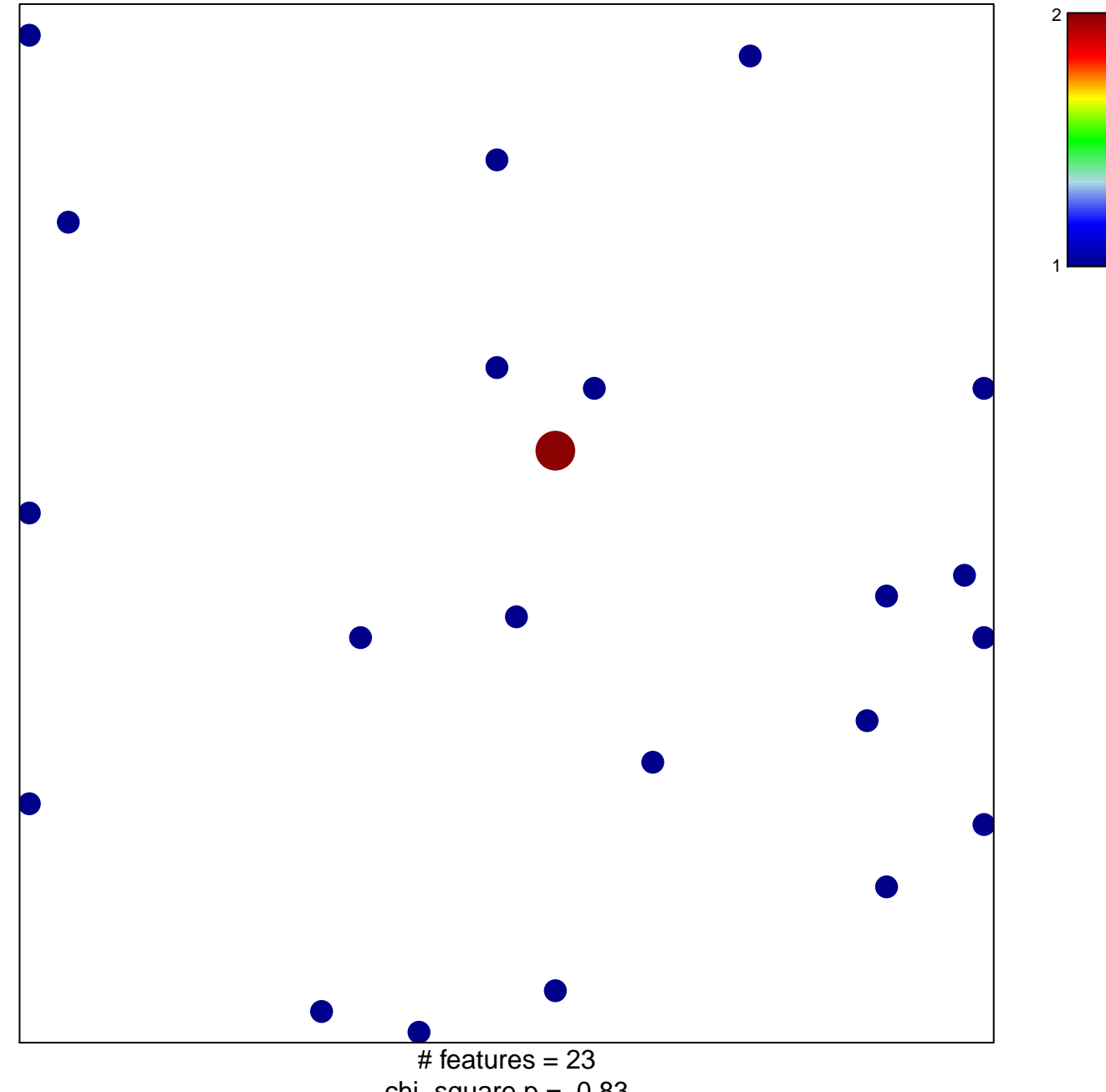

chi-square  $p = 0.83$ 

## **LU\_TUMOR\_VASCULATURE\_UP**

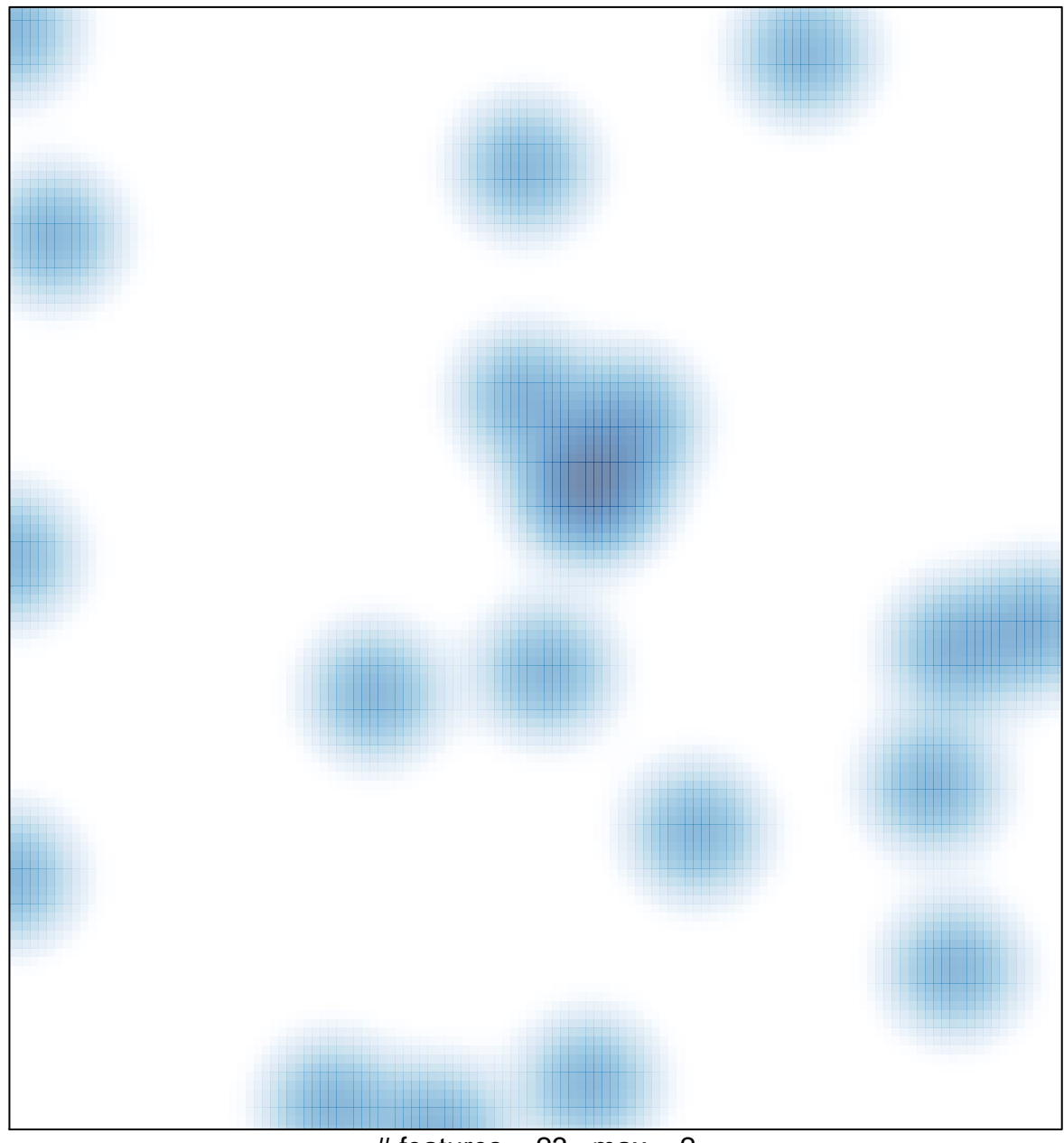

# features =  $23$ , max =  $2$